## WLAN "Patient"

## Bitte verbinden Sie sich in das öffentliche Netzwerk "Patient"

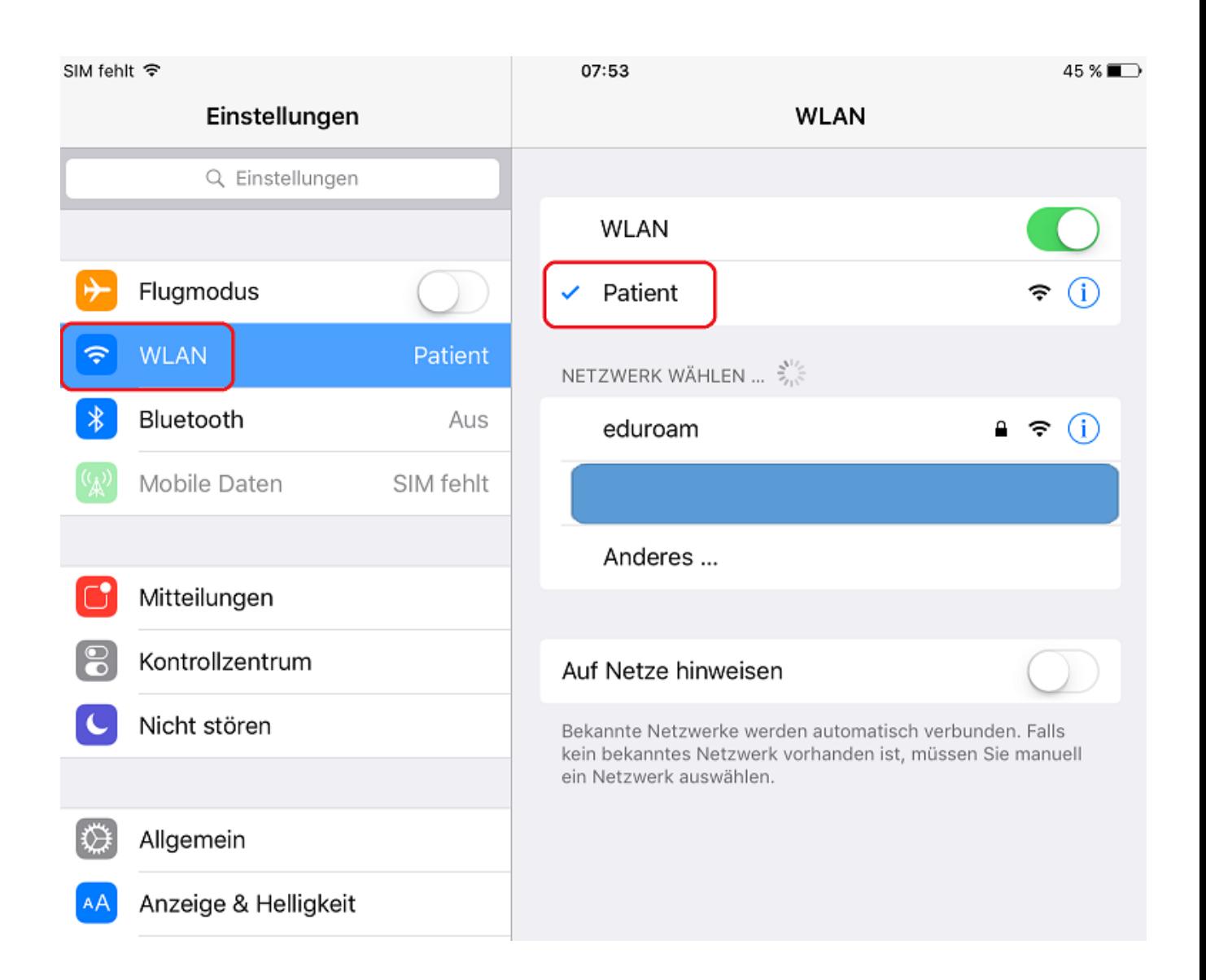

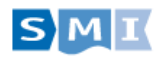

Bitte öffnen sie den Browser z.B. "[www.google.de](http://www.google.de/)" Es wird Username/Passwort von den Kassenautomaten benötigt

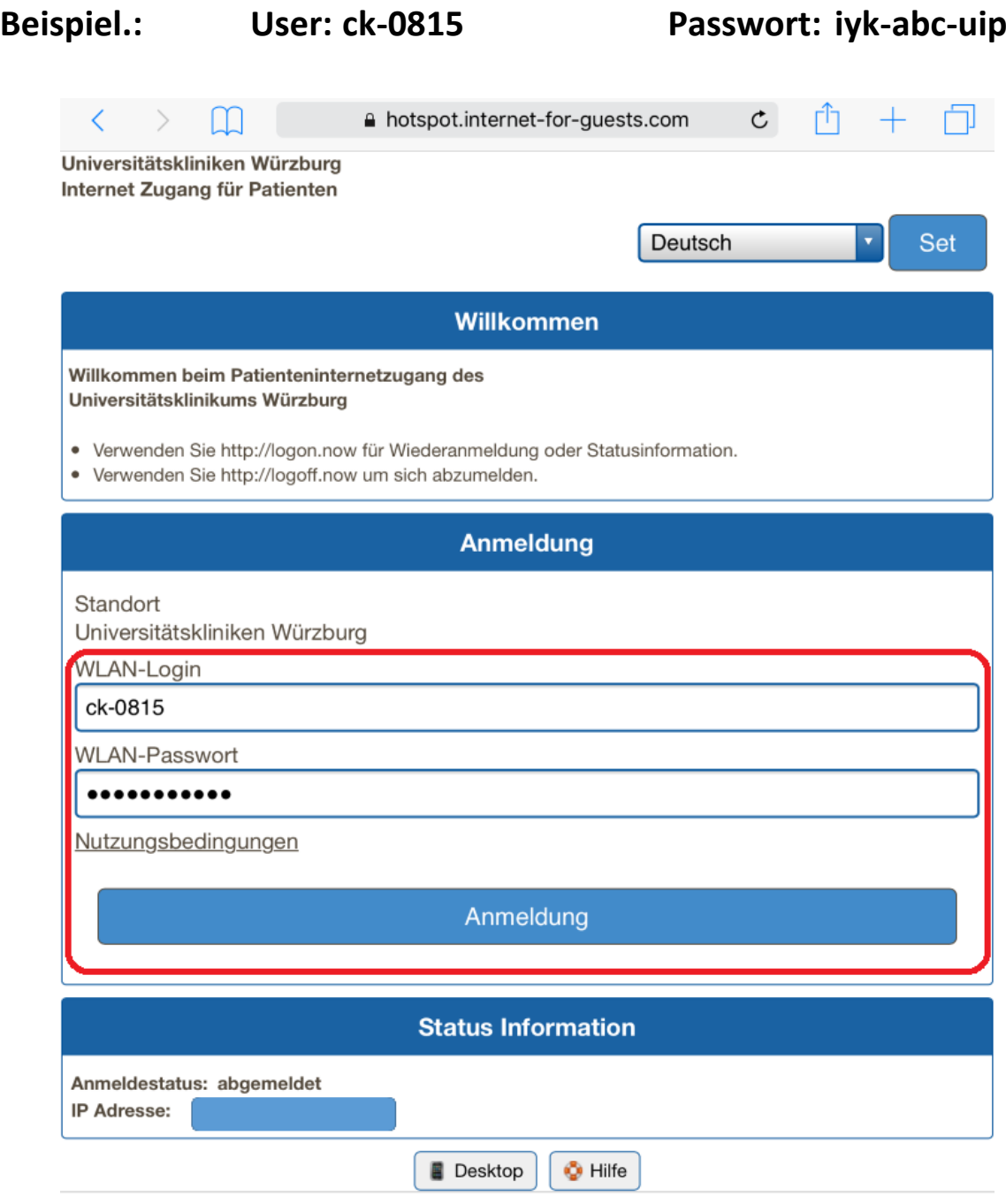

Universitätsklinikum Würzburg Servicezentrum Medizin-Informatik

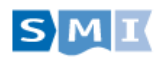